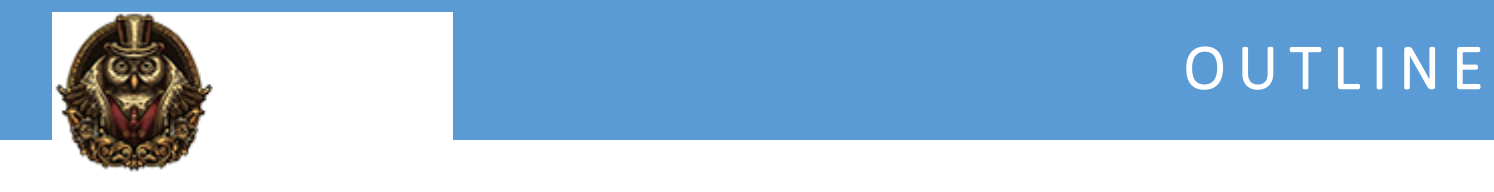

## **Marketing with Google and YouTube**

## **Marketing with Google and YouTube**

Introduction To Google Plus Overview Of The Interface Setting Up A Google Plus Page Linking Your Other Social Networks Linking Your Website To Your Google Plus Page Review Of Your Google Plus Dashboard Notification Settings For Google Plus Photo Settings In Google Plus Google Plus And YouTube YouTube Advanced Settings Interface For Uploaded Videos Sharing Videos Across Your Social Network Updating Your About Section Quick Recap Of Everything Covered So Far